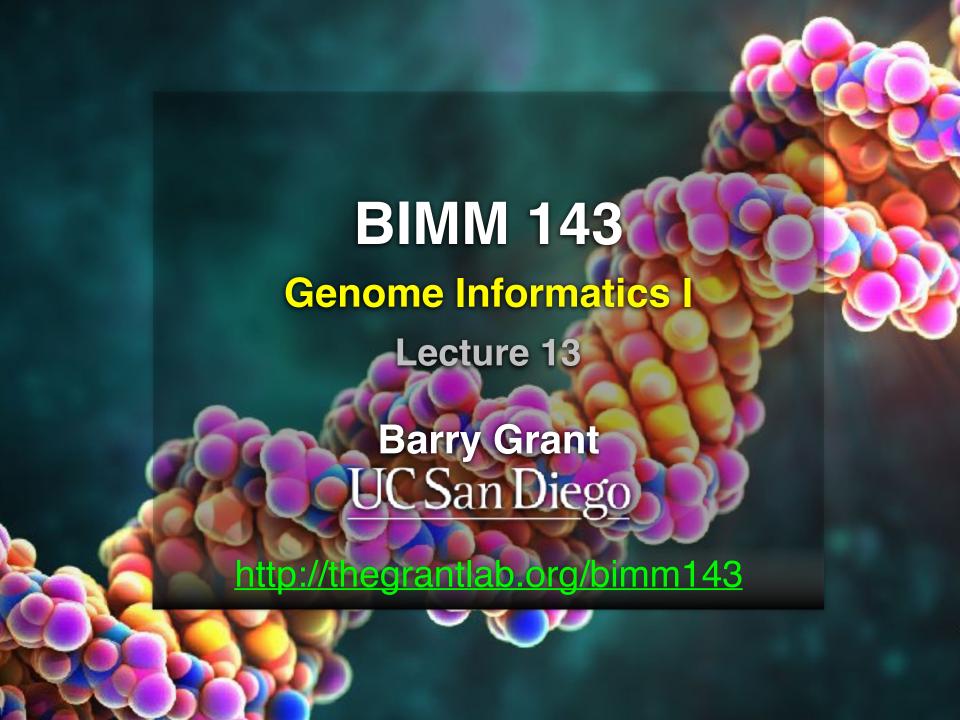

### **TODAYS MENU:**

- What is a Genome?
  - Genome sequencing and the Human genome project
- What can we do with a Genome?
  - Compare, model, mine and edit
- Modern Genome Sequencing
  - 1st, 2nd and 3rd generation sequencing
- Workflow for NGS
  - RNA-Sequencing and Discovering variation

### **Genetics and Genomics**

- Genetics is primarily the study of individual genes, mutations within those genes, and their inheritance patterns in order to understand specific traits.
- **Genomics** expands upon classical genetics and considers aspects of the <u>entire genome</u>, typically using computer aided approaches.

### What is a Genome?

The total genetic material of an organism by which individual traits are encoded, controlled, and ultimately passed on to future generations

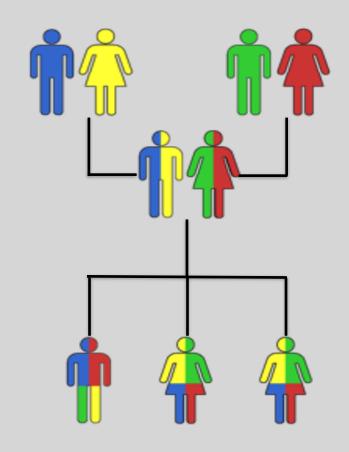

### Genomes come in many shapes

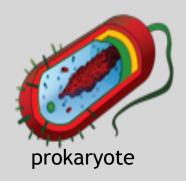

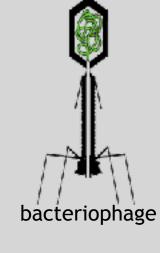

- Primarily DNA, but can be RNA in the case of some viruses
- Some genomes are circular, others linear
- Can be organized into discrete units (chromosomes) or freestanding molecules (plasmids)

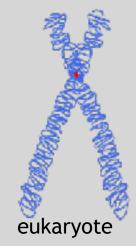

### Genomes come in many sizes

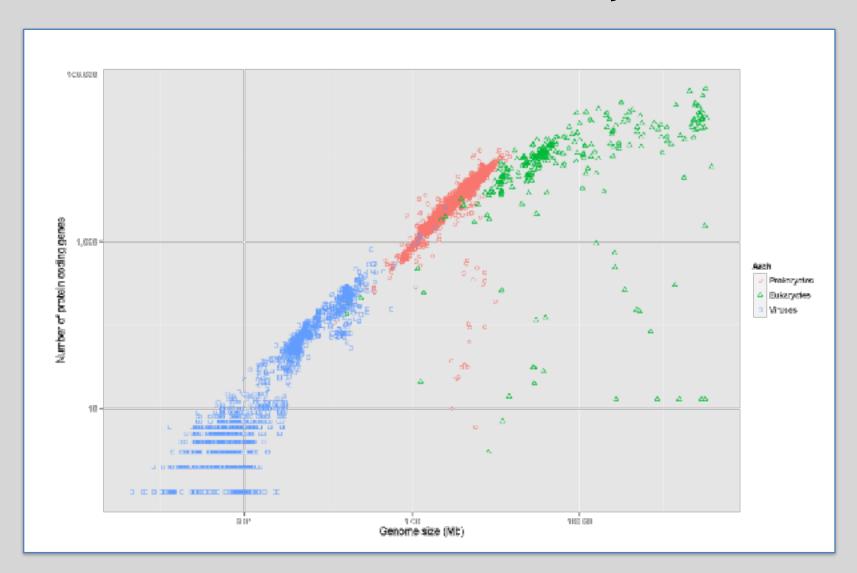

### **Genome Databases**

#### **NCBI** Genome:

http://www.ncbi.nlm.nih.gov/genome

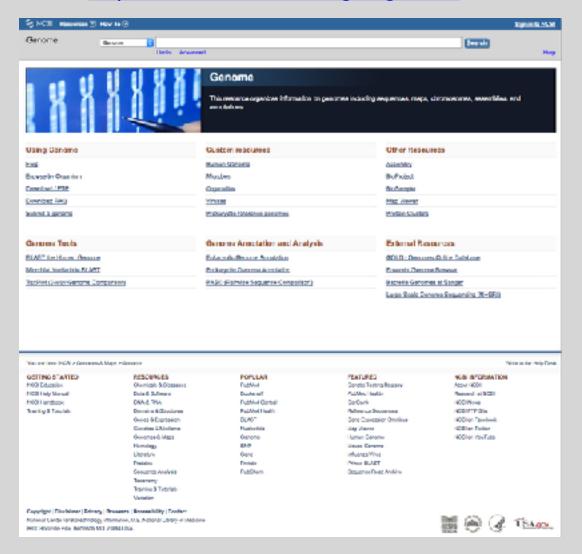

### Early Genome Sequencing

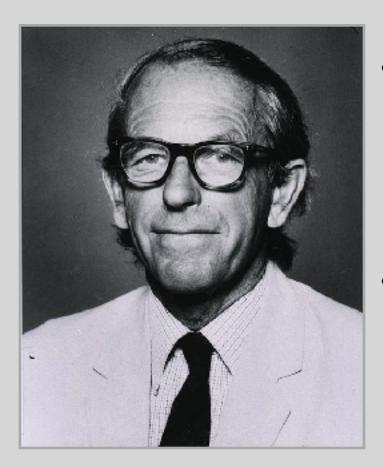

http://en.wikipedia.org/wiki/Frederick\_Sanger

- Chain-termination "Sanger" sequencing was developed in 1977 by Frederick Sanger, colloquially referred to as the "Father of Genomics"
- Sequence reads were typically 750-1000 base pairs in length with an error rate of ~1 / 10000 bases

### The First Sequenced Genomes

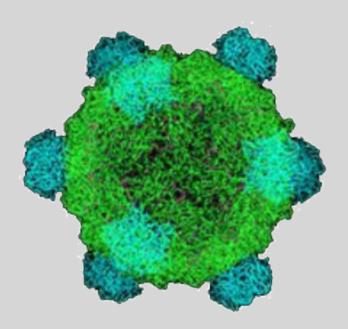

#### Bacteriophage φ-X174

- Completed in 1977
- 5,386 base pairs, ssDNA
- 11 genes

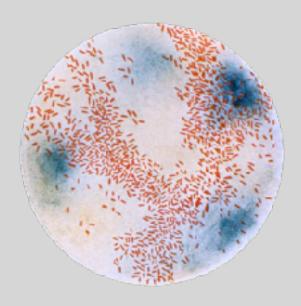

#### Haemophilus influenzae

- Completed in 1995
- 1,830,140 base pairs, dsDNA
- 1740 genes

http://en.wikipedia.org/wiki/Phi\_X\_174

### The Human Genome Project

- The Human Genome Project (HGP) was an international, public consortium that began in 1990
  - Initiated by James Watson
  - Primarily led by Francis Collins
  - Eventual Cost: \$2.7 Billion
- Celera Genomics was a private corporation that started in 1998
  - Headed by Craig Venter
  - Eventual Cost: \$300 Million
- Both initiatives released initial drafts of the human genome in 2001
  - ~3.2 Billion base pairs, dsDNA
  - 22 autosomes, 2 sex chromosomes
  - ~20,000 genes

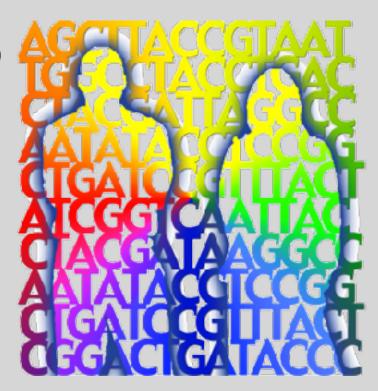

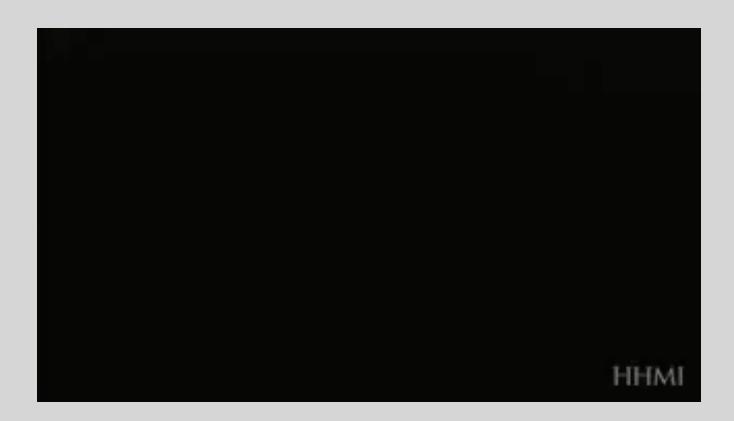

### What can we do with a Genome?

- We can compare genomes, both within and between species, to identify regions of variation and of conservation
- We can model genomes, to find interesting patterns reflecting functional characteristics
- We can *mine* genomes, to find mutations and epigenetic correlations with disease, drug sensitivity, treatment efficacy and other phenotypic characteristics
- We can edit genomes, to add, remove, or modify genes and other regions for adjusting individual traits

### **Comparative Genomics**

~6-7 million years

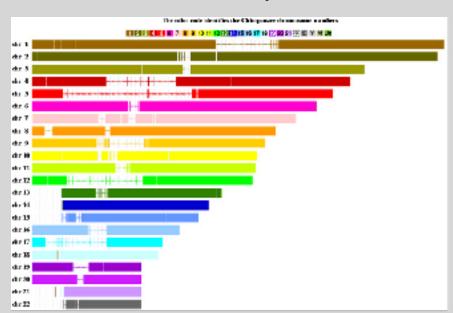

#### ~60-70 million years

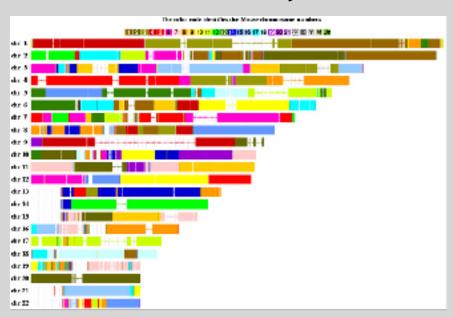

Chimpanzee

Mouse

### Conservation Suggests Function

- Functional regions of the genome tend to mutate slower than nonfunctional regions due to selective pressures
- Comparing genomes can therefore indicate segments of high similarity that have remained conserved across species as candidate genes or regulatory regions

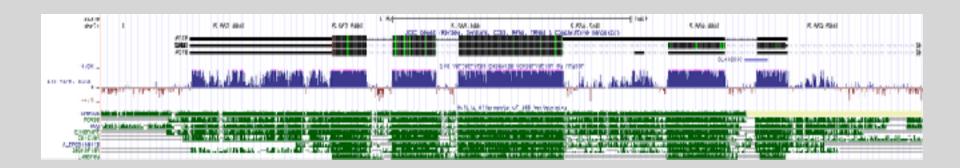

### **Conservation Indicates Loss**

- Comparing genomes allows us to also see what we have lost over evolutionary time
- A model example of this is the loss of "penile spines" in the human lineage due to a human-specific deletion of an enhancer for the androgen receptor gene (McLean et al, Nature, 2011)

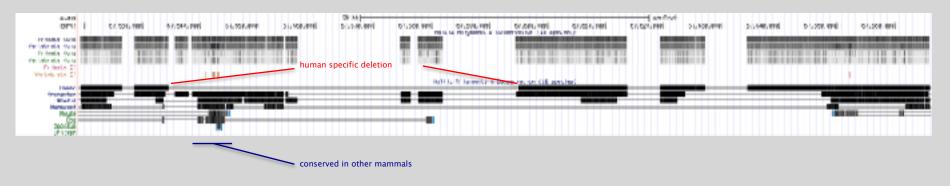

### Modern Genome Sequencing

- Next Generation Sequencing (NGS) technologies have resulted in a paradigm shift from long reads at low coverage to short reads at high coverage
- This provides numerous opportunities for new and expanded genomic applications

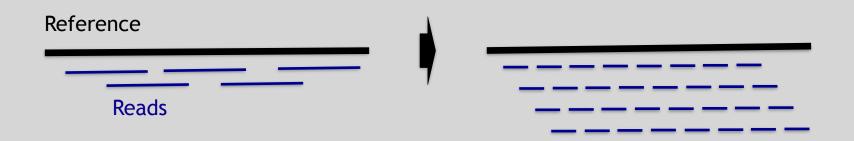

# Rapid progress of genome sequencing

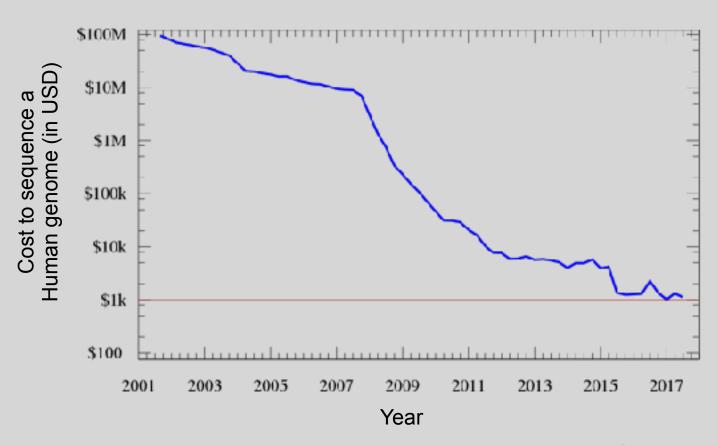

Image source: <a href="https://en.wikipedia.org/wiki/Carlson\_curve">https://en.wikipedia.org/wiki/Carlson\_curve</a>

# Rapid progress of genome sequencing

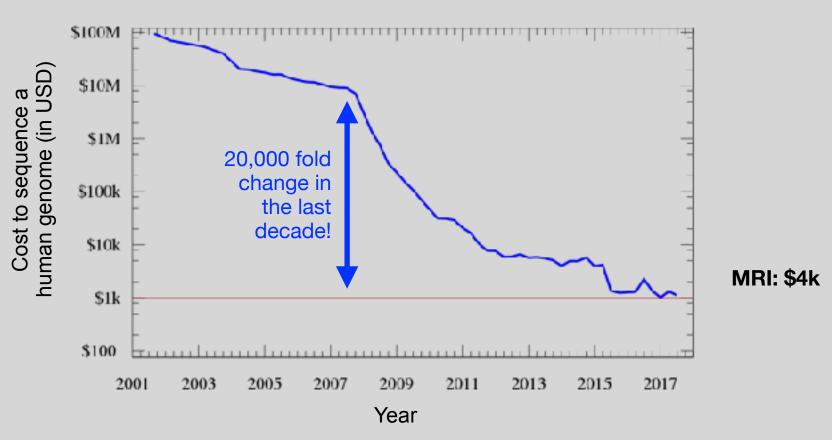

Image source: https://en.wikipedia.org/wiki/Carlson\_curve

# Whole genome sequencing transforms genetic testing

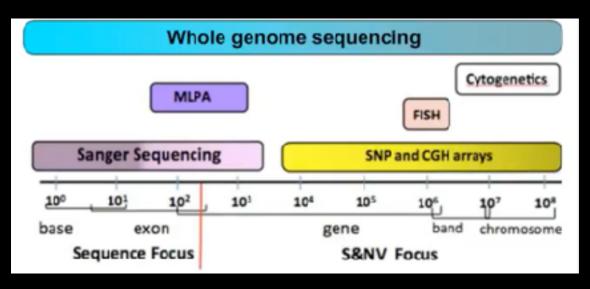

- 1000s of single gene tests
- Structural and copy number variation tests
- Permits hypothesis free diagnosis

## Major impact areas for genomic medicine

- Cancer: Identification of driver mutations and drugable variants,
   Molecular stratification to guide and monitor treatment,
   Identification of tumor specific variants for personalized immunotherapy approaches (precision medicine).
- Genetic disease diagnose: Rare, inherited and so-called 'mystery' disease diagnose.
- Health management: Predisposition testing for complex diseases (e.g. cardiac disease, diabetes and others), optimization and avoidance of adverse drug reactions.
- Health data analytics: Incorporating genomic data with additional health data for improved healthcare delivery.

### Solving mystery diseases

- Diseases with a genetic origin effect 16 million people in the US and 23% of all pediatric admissions to hospital are for 'rare' genetic disorders.
- Most are "mystery diseases" in terms of their genetic origin
- Before the recent adoption of exom and genome sequencing these patients faced extensive periods of testing and inappropriate treatment (with cost estimates of \$5 million per person) before the basis of their disease was understood.
- Sequencing can thus help realize enormous savings in healthcare costs and spare patients and their families unnecessary, stressful, and time-consuming testing.

# How many Mendelian diseases are there?

- As of 01/10/18 ~7,800 Mendelian diseases have been described.
- For 3,963 of these, the likely disease gene is known.
- For many genes, different genetic variants can have distinct effects on the encoded protein, leading to distinct disease characteristics.
- Indeed, the 3,963 unique diseases that have been solved affect only 2,776 genes because different mutations in the same gene can cause different disease characteristics.

# How many Mendelian diseases are there?

- It is probable that many more Mendelian diseases will be "solved" as genomic analysis becomes more integrated into clinical practice.
- There are ~20,000 protein coding genes and and variants in many of these genes would be expected to cause human disease.
- Q: How are genes responsible for genetic diseases currently identified?
  - Exome or whole genome sequencing

## Currently disease causing mutations are found in only ~30% of cases

- For the majority of these cases finding disease causing mutations often does not lead to effective treatments.
- However, the information can still be helpful for guiding patient management, reproductive choices and future certainty. For example:
  - Can bring relief for patients and their families
  - Can be helpful for planning future pregnancies (e.g. IVF and genetic testing for embryo selection)
  - Predicting the possible disease course and long-term prognosis

### Goals of Cancer Genome Research

- Identify changes in the genomes of tumors that drive cancer progression
- Identify new targets for therapy
- Select drugs based on the genomics of the tumor
- Provide early cancer detection and treatment response monitoring
- Utilize cancer specific mutations to derive neoantigen immunotherapy approaches

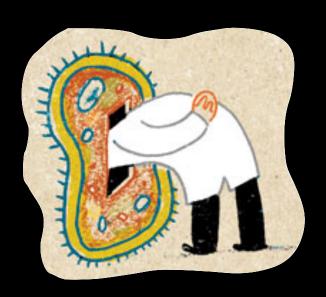

### What can go wrong in cancer genomes?

| Type of change              | Some common technology to study changes |
|-----------------------------|-----------------------------------------|
| DNA mutations               | WGS, WXS                                |
| DNA structural variations   | WGS                                     |
| Copy number variation (CNV) | CGH array, SNP array, WGS               |
| DNA methylation             | Methylation array, RRBS, WGBS           |
| mRNA expression changes     | mRNA expression array, RNA-seq          |
| miRNA expression changes    | miRNA expression array, miRNA-seq       |
| Protein expression          | Protein arrays, mass spectrometry       |

WGS = whole genome sequencing, WXS = whole exome sequencing RRBS = reduced representation bisulfite sequencing, WGBS = whole genome bisulfite sequencing

### **DNA Sequencing Concepts**

- Sequencing by Synthesis: Uses a polymerase to incorporate and assess nucleotides to a primer sequence
  - 1 nucleotide at a time
- Sequencing by Ligation: Uses a ligase to attach hybridized sequences to a primer sequence
  - 1 or more nucleotides at a time (e.g. dibase)

### Modern NGS Sequencing Platforms

|                                      | Roche/454                                                                                   | Life Technologies SOLiD                                                       | Illumine Hi Seq 2000                                                                |
|--------------------------------------|---------------------------------------------------------------------------------------------|-------------------------------------------------------------------------------|-------------------------------------------------------------------------------------|
| Library amplification method         | emPCR* on bead surface                                                                      | emPCR* on bead surface                                                        | Enzymatic amplification<br>on glass surface                                         |
| Sequencing method                    | Polymerase-mediated<br>incorporation of unlabelled<br>nucleotides                           | Ligase-mediated addition of<br>2-base encoded fluorescent<br>oligonucleotides | Polymerase- mediated<br>incorporation of end-<br>blocked fluorescent<br>nucleotides |
| Detection method                     | Light emitted from secondary<br>reactions initiated by release of PPi                       | Fluorescent emission from<br>ligated dye-labelled<br>oligonucleotides         | Fluorescent errission<br>from incorporated<br>dye-labelled nucleotides              |
| Post incorporation method            | NA (unlabelled nucleotides are<br>added in base-specific fashion,<br>followed by detection) | Chemical cleavage removes<br>fluorescent dye and 3' end of<br>oligonucleotide | Chemical cleavage of<br>fluorescent dye and 3°<br>blocking group                    |
| Error model                          | Substitution errors rare, insertion/<br>deletion errors at homopolymers                     | End of read substitution errors                                               | End of read substitution<br>errors                                                  |
| Read length<br>(fragment/paired end) | 400 bp/variable length mate pairs                                                           | 75 bp/50+25 bp                                                                | 150 bp/100+100 bp                                                                   |
|                                      |                                                                                             |                                                                               |                                                                                     |

### Illumina - Reversible terminators

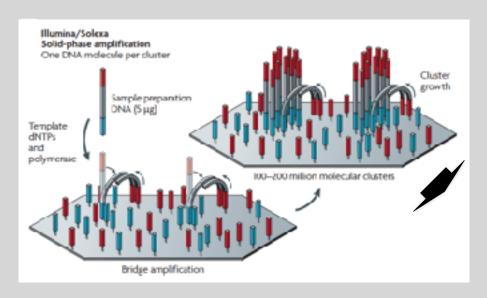

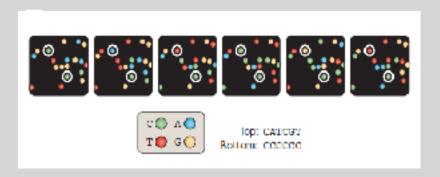

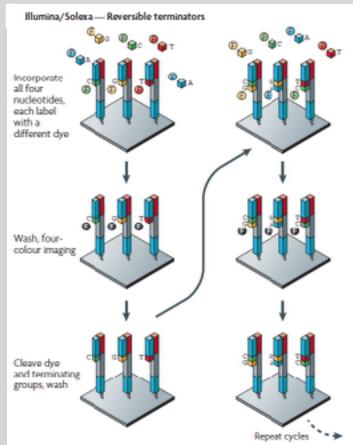

(other sequencing platforms summarized at end of slide set)

### Illumina Sequencing - Video

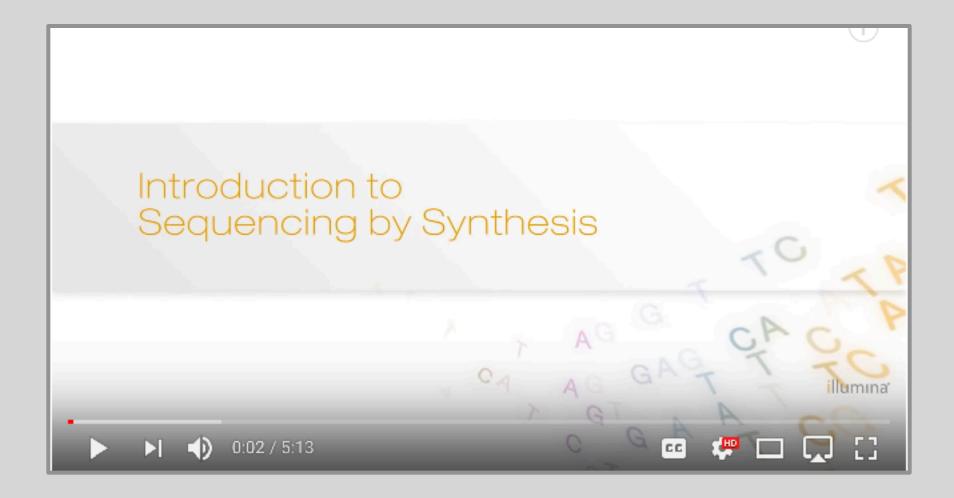

https://www.youtube.com/watch?src\_vid=womKfikWlxM&v=fCd6B5HRaZ8

### NGS Sequencing Terminology

**Insert Size** 

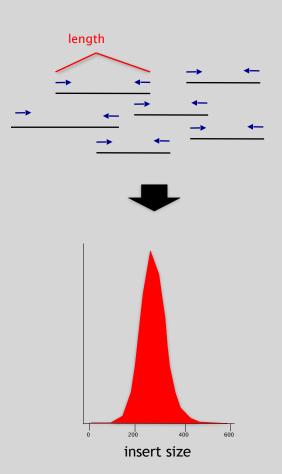

#### Sequence Coverage

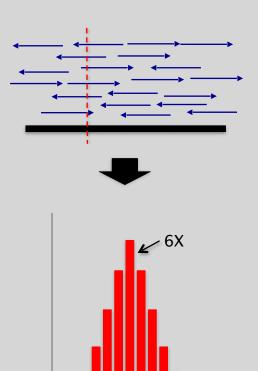

Base coverage by sequence

### Summary: "Generations" of DNA Sequencing

|                                                     | First generation                                                                                 | Second generation <sup>a</sup>                                                                                      | Third generation <sup>a</sup>                                                                                                    |
|-----------------------------------------------------|--------------------------------------------------------------------------------------------------|----------------------------------------------------------------------------------------------------|----------------------------------------------------------------------------------------------------|
| Fundamental technology                              | Size-separation of specifically end-<br>labeled DNA fragments, produced by<br>SBS or degradation | Wash-and-scan SBS                                                                                                   | SBS, by degradation, or direct physical inspection of the DNA molecule                                                                      |
| Resolution                                          | Averaged across many copies of the<br>DNA molecule being sequenced                               | Averaged across many copies of the<br>DNA molecule being sequenced                                                  | Single-molecule resolution                                                                                                    |
| Current raw read accuracy                           | Iligh                                                                                            | Iligh                                                                                                    | Moderate                                                                                                    |
| Current read length                                 | Moderate (800-1000 bp)                                                                           | Short, generally much shorter than<br>Sanger sequencing                                                             | Long, 1000 bp and longer in<br>commercial systems                                                                                           |
| Current throughput                                  | Low                                                                                              | High                                                                                                    | Moderate                                                                                                    |
| Current cost                                        | High cost per base                                                                               | Low cost per base                                                                                                   | Low-to-moderate cost per base                                                                                                    |
|                                                     | Law cost per run                                                                                 | High cost per run                                                                                                   | Low cost per min                                                                                                    |
| RNA-sequencing method                               | eDNA sequencing                                                                                  | eDNA sequencing                                                                                                    | Direct RNA sequencing and cDNA sequencing                                                                                                   |
| Time from start of sequencing<br>reaction to result | Hours                                                                                            | Days                                                                                                    | Hours                                                                                                    |
| Sample preparation                                  | Moderately complex, PCR amplification<br>not required                                            | Complex, PCR amplification<br>required                                                                              | Ranges from complex to very simple<br>depending on technology                                                                               |
| Data analysis                                       | Rentine                                                                                          | Complex because of large data<br>volumes and because short reads<br>complicate assembly and<br>alignment algorithms | Complex because of large data volumes<br>and because technologies yield new<br>types of information and new signal<br>processing challenges |
| Primary results                                     | Base calls with quality values                                                                   | Base calls with quality values                                                                                      | Base calls with quality values,<br>potentially other base information<br>such as kinetics                                                   |

### Third Generation Sequencing

- Currently in active development
- Hard to define what "3rd" generation means
- Typical characteristics:
  - Long (1,000bp+) sequence reads
  - Single molecule (no amplification step)
  - Often associated with nanopore technology
    - But not necessarily!

## The first direct RNA sequencing by nanopore

 For example this new nanopore sequencing method was just published this month!

https://www.nature.com/articles/nmeth.4577

 "Sequencing the RNA in a biological sample can unlock a wealth of information, including the identity of bacteria and viruses, the nuances of alternative splicing or the transcriptional state of organisms. However, current methods have limitations due to short read lengths and reverse transcription or amplification biases. Here we demonstrate nanopore direct RNA-seq, a highly parallel, real-time, singlemolecule method that circumvents reverse transcription or amplification steps."

### SeqAnswers Wiki

A good repository of analysis software can be found at <a href="http://seqanswers.com/wiki/Software/list">http://seqanswers.com/wiki/Software/list</a>

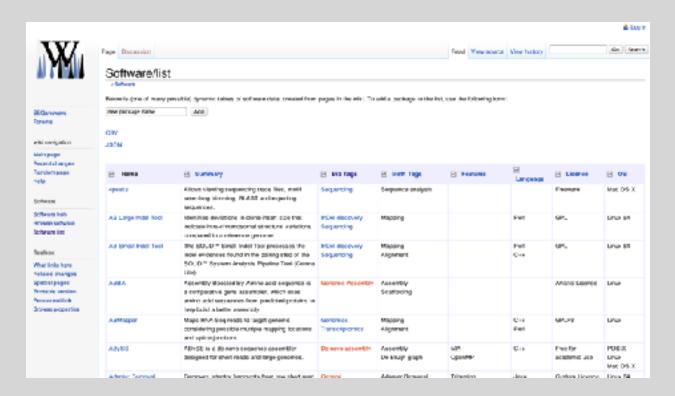

# What can we do with all this sequence information?

## Population Scale Analysis

We can now begin to assess genetic differences on a very large scale, both as naturally occurring variation in human and non-human populations as well somatically within tumors

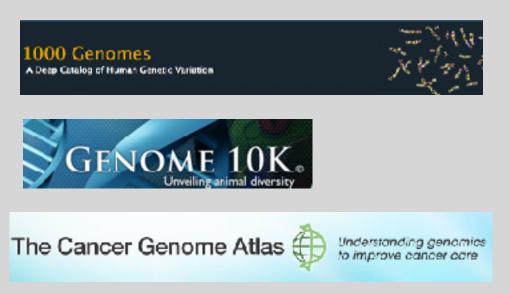

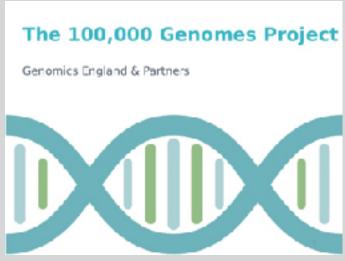

## "Variety's the very spice of life"

-William Cowper, 1785

## "Variation is the spice of life"

-Kruglyak & Nickerson, 2001

- While the sequencing of the human genome was a great milestone, the DNA from a single person is not representative of the millions of potential differences that can occur between individuals
- These unknown genetic variants could be the cause of many phenotypes such as differing morphology, susceptibility to disease, or be completely benign.

#### Germline Variation

- Mutations in the germline are passed along to offspring and are present in the DNA over every cell
- In animals, these typically occur in meiosis during gamete differentiation

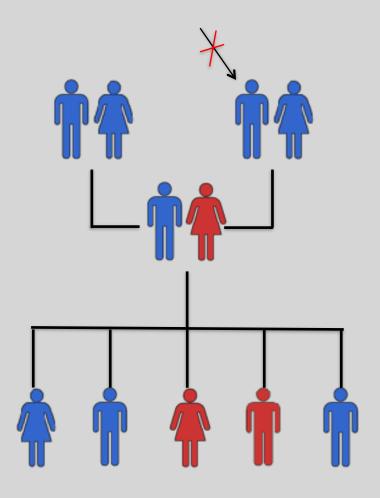

#### Somatic Variation

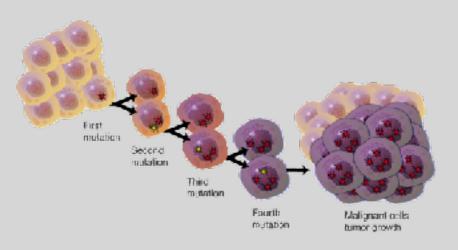

- Mutations in non-germline cells that are not passed along to offspring
- Can occur during mitosis or from the environment itself
- Are an integral part in tumor progression and evolution

## Types of Genomic Variation

 Single Nucleotide Polymorphisms (SNPs) - mutations of one nucleotide to another

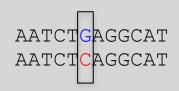

Insertion/Deletion Polymorphisms
 (INDELs) - small mutations removing
 or adding one or more nucleotides
 at a particular locus

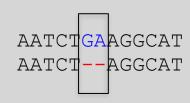

Structural Variation
 (SVs) - medium to large sized
 rearrangements of chromosomal
 DNA

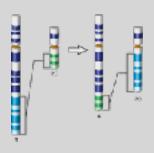

#### Differences Between Individuals

The average number of genetic differences in the germline between two random humans can be broken down as follows:

- 3,600,000 single nucleotide differences
- 344,000 small insertion and deletions
- 1,000 larger deletion and duplications

Numbers change depending on ancestry!

## Discovering Variation: SNPs and INDELs

- Small variants require the use of sequence data to initially be discovered
- Most approaches align sequences to a reference genome to identify differing positions
- The amount of DNA sequenced is proportional to the number of times a region is covered by a sequence read
  - More sequence coverage equates to more support for a candidate variant site

## Discovering Variation: SNPs and INDELs

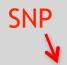

ATCCTGATTCGGTGAACGTTATCGACGATCGA ATCCTGATTCGGTGAACGTTATCGACGATCGA CGGTGAACGTTATCGACGATCCGATCGAACTGTCAGC GGTGAACGTTATCGACGTTCCGATCGAACTGTCAGCG

TGAACGTTATCGACGTTCCGATCGAACTGTCATCGGC

TGAACGTTATCGACGTCCGATCGAACTGTCAGCGGC TGAACGTTATCGACGTTCCGATCGAACTGTCAGCGGC

GTTATCGAC(A CCGATCGAACTGTCAGCGGCAAGCT

TTATCGACGATCCGATCGAACTGTCAGCGGCAAGCT

reference genome

TTATCGACGATCCGATCGAACTGTCAGCGGCAAGCT TCGACGATCCGATCGAACTGTCAGCGGCAAGCTGAT

> ATCCGATCGAACTGTCAGCGGCAAGCTGATCG CGAT TCCGAGCGAACTGTCAGCGGCAAGCTGATCG CGATC

TCCGATCGAACTGTCAGCGGCAAGCTGATCGATCGA

GATCGAACTGTCAGCGGCAAGCTGATCG CGATCGA

> AACTGTCAGCGGCAAGCTGATCG CGATCGATGCTA TGTCAGCGGCAAGCTGATCGATCGATCGATGCTAG

TCAGCGGCAAGCTGATCGATCGATGCTAGTG

sequencing error

or genetic variant?

sequencing error or genetic variant?

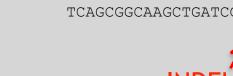

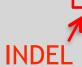

## Genotyping Small Variants

- Once discovered, oligonucleotide probes can be generated with each individual allele of a variant of interest
- A large number can then be assessed simultaneously on microarrays to detect which combination of alleles is present in a sample

## **SNP Microarrays**

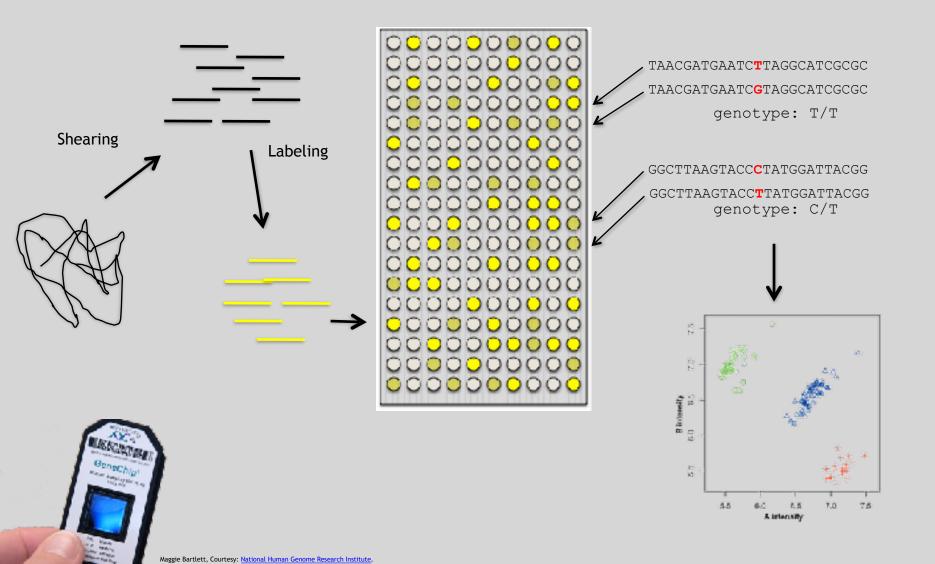

## Discovering Variation: SVs

- Structural variants can be discovered by both sequence and microarray approaches
- Microarrays can only detect genomic imbalances, specifically copy number variants (CNVs)
- Sequence based approaches can, in principle, identify all types of structural rearrangements

## Impact of Genetic Variation

There are numerous ways genetic variation can exhibit functional effects

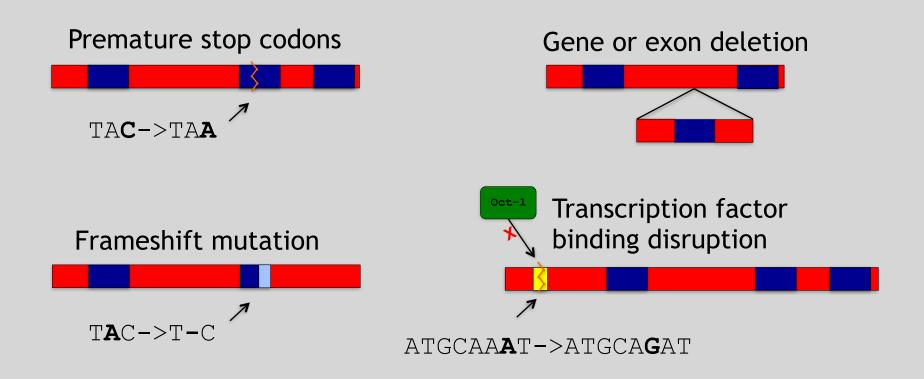

## RNA Sequencing

The absolute basics

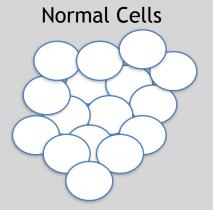

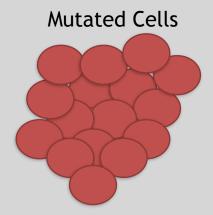

- The mutated cells behave differently than the normal cells
- We want to know what genetic mechanism is causing the difference
- One way to address this is to examine differences in gene expression via RNA sequencing...

#### Normal Cells

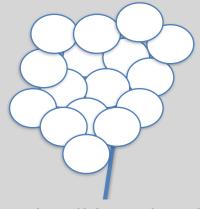

Each cell has a bunch of chromosomes

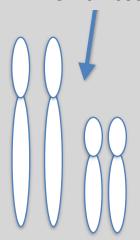

# Mutated Cells

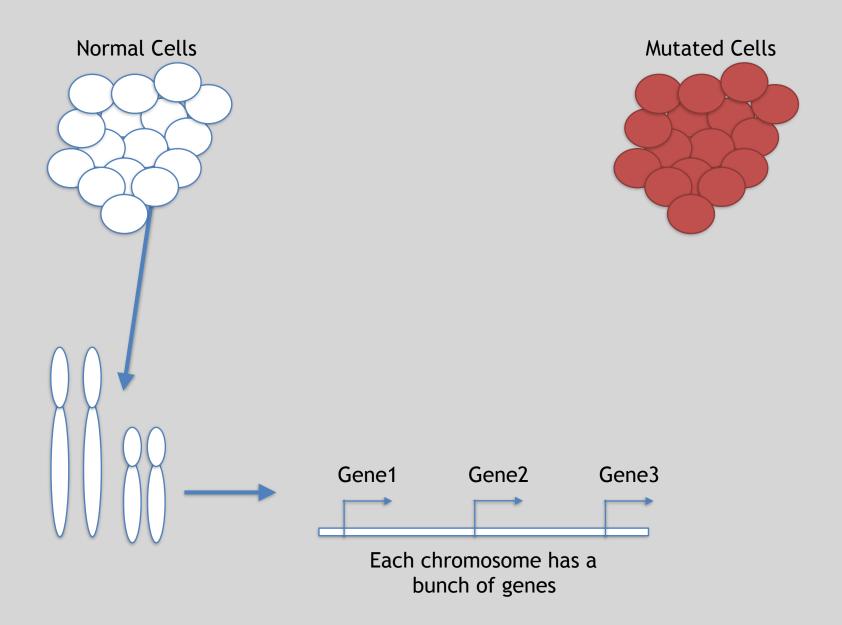

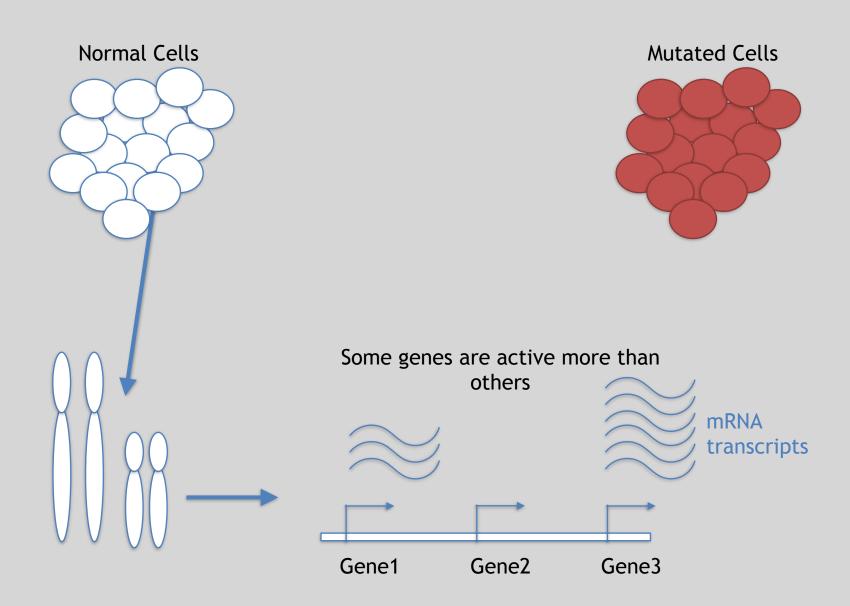

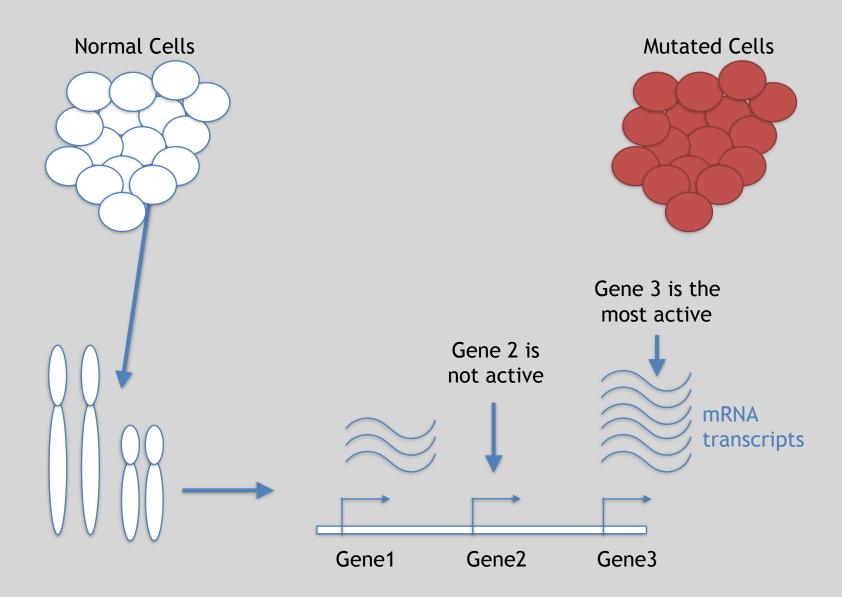

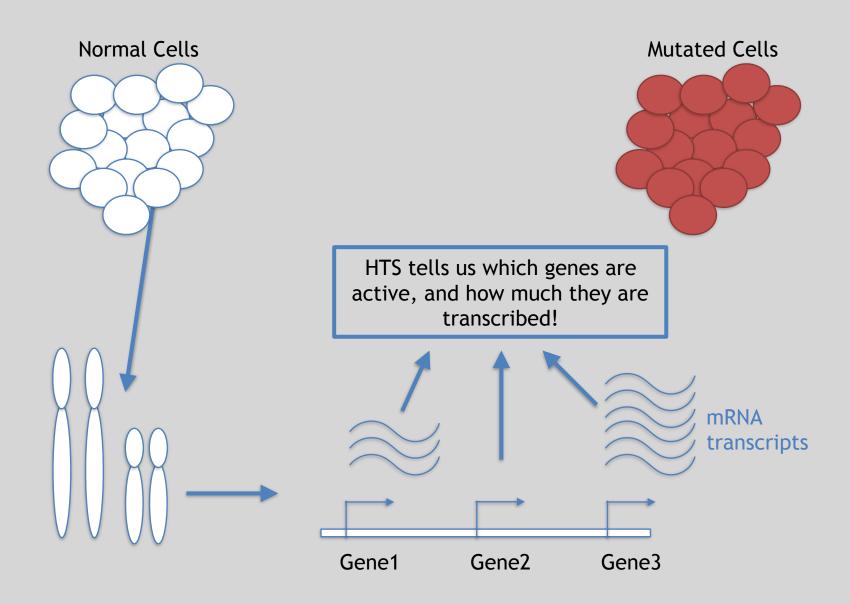

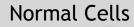

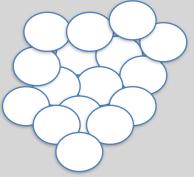

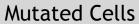

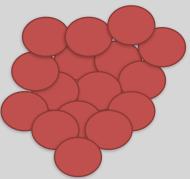

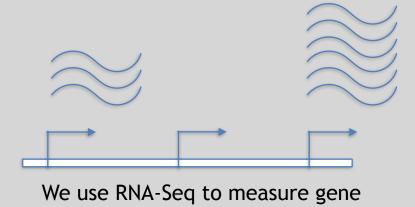

expression in normal cells ...

... then use it to measure gene expression in mutated cells

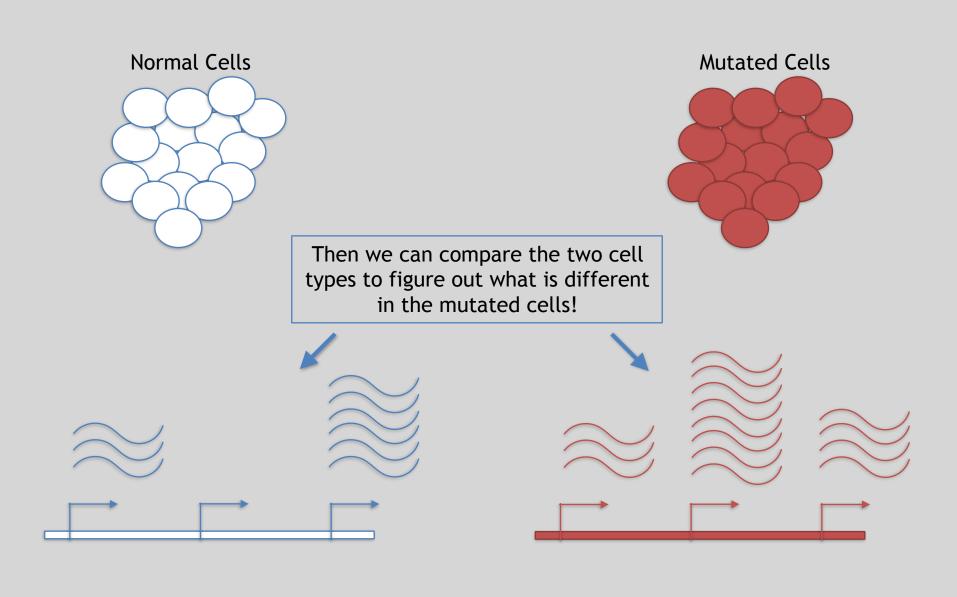

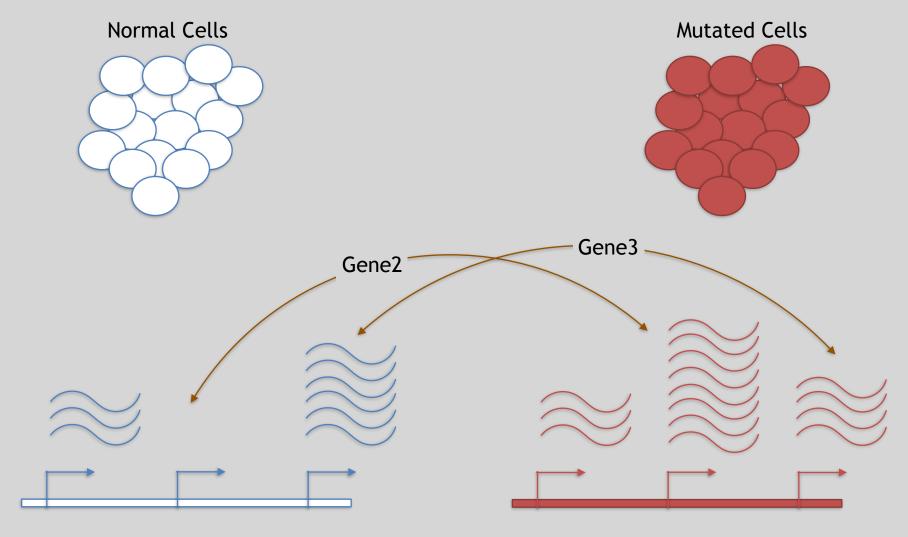

Differences apparent for Gene 2 and to a lesser extent Gene 3

## 3 Main Steps for RNA-Seq:

- 1) Prepare a sequencing library
  (RNA to cDNA conversion via reverse transcription)
- 2) Sequence(Using the same technologies as DNA sequencing)
- 3) Data analysis (Often the major bottleneck to overall success!)

We will discuss each of these steps in detail (particularly the 3rd) next day!

## Today we will get to the start of step 3!

| Gene | WT-1 | WT-2 | WT-3 | ••• |
|------|------|------|------|-----|
| A1BG | 30   | 5    | 13   | ••• |
| AS1  | 24   | 10   | 18   |     |
| •••  | •••  | •••  | •••  | ••• |

We **sequenced**, **aligned**, **counted** the reads per gene in each sample to arrive at our data matrix

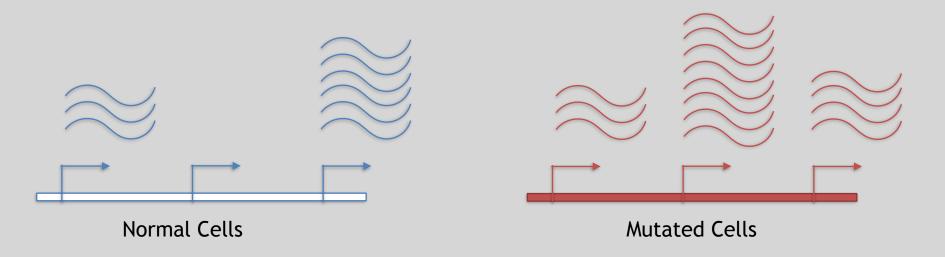

#### **TODAYS MENU:**

- What is a Genome?
  - Genome sequencing and the Human genome project
- What can we do with a Genome?
  - Comparative genomics
- Modern Genome Sequencing
  - 1st, 2nd and 3rd generation sequencing
- Workflow for NGS
  - RNA-Sequencing and discovering variation

### Access a jetstream galaxy instance!

#### Use assigned IP address

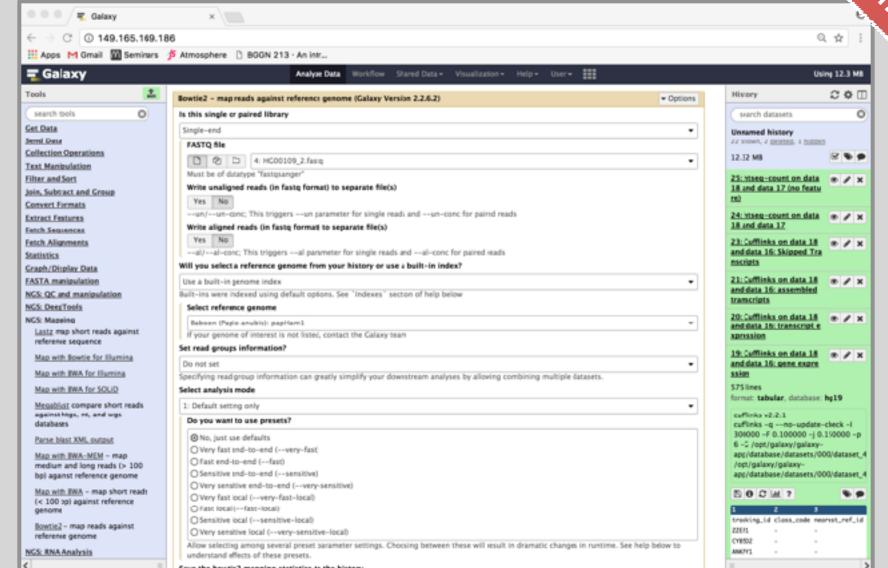

Tourse,

Do li tourself,

#### Additional Reference Slides

# (On FASTQ format, ASCII Encoded Base Qualities, FastQC, Alignment and SAM/BAM formats)

Hands-on worksheet:

https://bioboot.github.io/bimm143\_W18/lectures/#13

## Raw data usually in **FASTQ format**

@NS500177:196:HFTTTAFXX:1:11101:10916:1458 2:N:0:CGCGGCTG

ACACGACGATGAGGTGACAGTCACGGAGGATAAGATCAATGCCCTCATTAAAGCAGCCGGTGTAA

+

4

#### Each sequencing "read" consists of 4 lines of data:

- 1 The first line (which always starts with '@') is a unique ID for the sequence that follows
- The second line contains the bases called for the sequenced fragment
- 3 The third line is always a "+" character
- The forth line contains the quality scores for each base in the sequenced fragment (these are ASCII encoded...)

## **ASCII Encoded Base Qualities**

@NS500177:196:HFTTTAFXX:1:11101:10916:1458 2:N:0:CGCGGCTG
ACACGACGATGAGGTGACAGTCACGGAGGATAAGATCAATGCCCTCATTAAAGCAGCCGGTGTAA
+

- Each sequence base has a corresponding numeric quality score encoded by a single ASCII character typically on the 4th line (see 4 above)
- ASCII characters represent integers between 0 and 127
- Printable ASCII characters range from 33 to 126
- Unfortunately there are 3 quality score formats that you may come across...

## Interpreting Base Qualities in R

|                                 |               | ASCII Range | Offset | Score Range |
|---------------------------------|---------------|-------------|--------|-------------|
| Sanger, Illumina<br>(Ver > 1.8) | fastqsanger   | 33-126      | 33     | 0-93        |
| Solexa, Ilumina<br>(Ver < 1.3)  | fastqsolexa   | 59-126      | 64     | 5-62        |
| Illumina<br>(Ver 1.3 -1.7)      | fastqillumina | 64-126      | 64     | 0-62        |

```
> library(seqinr)
> library(gtools)
> phred <- asc( s2c("DDDDCDEDCDDDDBBDDDCC@") ) - 33
> phred
## D D D D C D E D C D D D B B D D D C C @
## 35 35 35 35 34 35 36 35 34 35 35 35 35 33 33 35 35 34 34 31
> prob <- 10**(-phred/10)</pre>
```

## FastQC Report

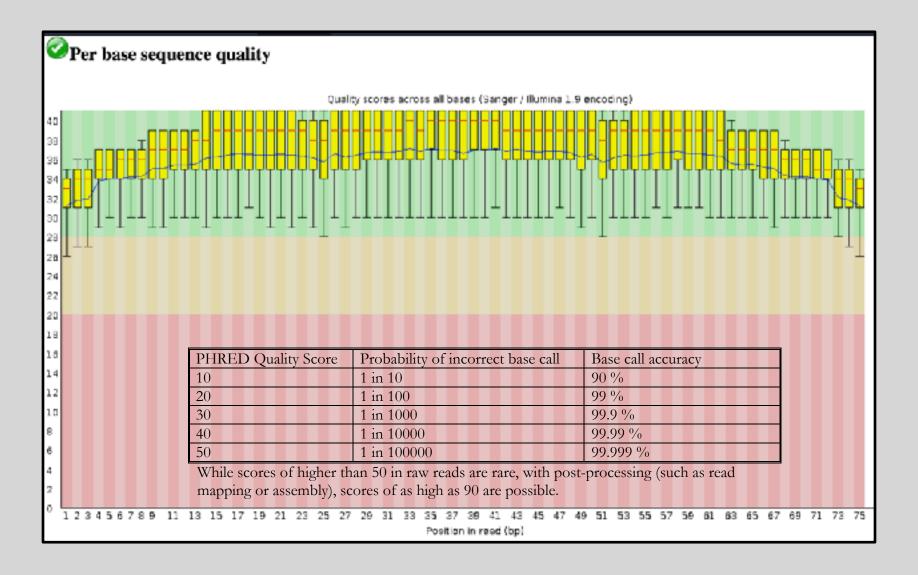

## **FASTQC**

## FASTQC is one approach which provides a visual interpretation of the raw sequence reads

http://www.bioinformatics.babraham.ac.uk/projects/fastqc/

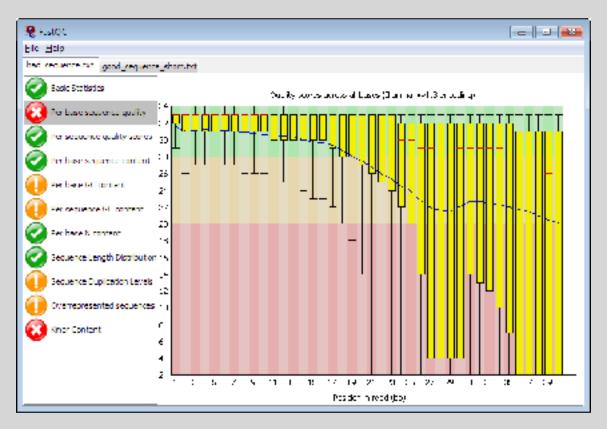

## Sequence Alignment

- Once sequence quality has been assessed, the next step is to align the sequence to a reference genome
- There are many distinct tools for doing this; which one you choose is often a reflection of your specific experiment and personal preference

BWA BarraCUDA Bowtie CASHx SOAP2 **GSNAP** Novoalign Mosiak mr/mrsFast Stampy Eland **SHRiMP** Blat SeqMap Bfast **SLIDER** 

RMAP SSAHA etc

#### **SAM Format**

- Sequence Alignment/Map (SAM) format is the almost-universal sequence alignment format for NGS
  - binary version is BAM
- It consists of a header section (lines start with '@') and an alignment section
- The official specification can be found here:
  - http://samtools.sourceforge.net/SAM1.pdf

## Example SAM File

#### Header section

| @HD | VN:1.0      | SO:coordinate |                    |                |                         |                  |               |                         |           |
|-----|-------------|---------------|--------------------|----------------|-------------------------|------------------|---------------|-------------------------|-----------|
| @SQ | SN:1        | LN:249250621  | AS:NCBI37          | UR:file:/data  | a/local/ref/GATK/human  | g1k v37.fasta    | M5:1b22b98cde | eb4a9304cb5d48026a85128 |           |
| @SQ | SN:2        | LN:243199373  | AS:NCBI37          | UR:file:/data  | a/local/ref/GATK/human_ | g1k_v37.fasta    | M5:a0d9851da0 | 00400dec1098a9255ac712e |           |
| @SQ | SN:3        | LN:198022430  | AS:NCBI37          | UR:file:/data  | a/local/ref/GATK/human  | g1k v37.fasta    | M5:fdfd811849 | 0cc2fadebc929bb925902e5 |           |
| @RG | ID:UM0098:1 | PL:ILLUMINA   | PU:HWUSI-EAS1707-6 | 515LHAAXX-L001 | LB:80                   | DT:2010-05-05T20 | :00:00-0400   | SM:SD37743              | CN:UMCORE |
| @RG | ID:UM0098:2 | PL:ILLUMINA   | PU:HWUSI-EAS1707-6 | 515LHAAXX-L002 | LB:80                   | DT:2010-05-05T20 | :00:00-0400   | SM:SD37743              | CN:UMCORE |
| @PG | ID:bwa      | VN:0.5.4      |                    |                |                         |                  |               |                         |           |

#### Alignment section

| 1:497:R:-272+13M17D24M  | 113                      | 1            | 497          | 37            | 37M      | 15      | 100338662 | 0      |
|-------------------------|--------------------------|--------------|--------------|---------------|----------|---------|-----------|--------|
| CGGGTCTGACCTG           | AGGAGAACTGTGCTCCGCCTTCAG | 0;==-==9;>>> | >>=>>>>>>>>  | XT:A:U        | NM:i:0   | SM:i:37 | AM:i:0    | X0:i:1 |
| X1:i:0                  | XM:i:0                   | XO:i:0       | XG:i:0       | MD:Z:37       |          |         |           |        |
| 19:20389:F:275+18M2D19M | 99                       | 1            | 17644        | 0             | 37M      | =       | 17919     | 314    |
| TATGACTGCTAAT           | AATACCTACACATGTTAGAACCAT | >>>>>>       | >>>>>>>>>    | RG:Z:UM0098:1 | XT:A:R   | NM:i:O  | SM:i:0    | AM:i:0 |
| X0:i:4                  | X1:i:0                   | XM:i:0       | XO:i:0       | XG:i:0        | MD:Z:37  |         |           |        |
| 19:20389:F:275+18M2D19M | 147                      | 1            | 17919        | 0             | 18M2D19M | =       | 17644     | -314   |
| GTAGTACCAACTG           | TAAGTCCTTATCTTCATACTTTGT | ;44999;499<8 | <8<<<8<<><<  | XT:A:R        | NM:i:2   | SM:i:0  | AM:i:0    | X0:i:4 |
| X1:i:0                  | XM:i:0                   | XO:i:1       | XG:i:2       | MD:Z:18^CA19  |          |         |           |        |
| 9:21597+10M2I25M:R:-209 | 83                       | 1            | 21678        | 0             | 8M2I27M  | =       | 21469     | -244   |
| CACCACATCACAT           | ATACCAAGCCTGGCTGTCTTCT   | <;9<<5><<<>> | <<<>>><>>>>> | XT:A:R        | NM:i:2   | SM:i:0  | AM:i:0    | X0:i:5 |
| X1:i:0                  | XM:i:0                   | XO:i:1       | XG:i:2       | MD:Z:35       |          |         |           |        |

#### SAM header section

- Header lines contain vital metadata about the reference sequences, read and sample information, and (optionally) processing steps and comments. Each header line begins with an @, followed by a two-letter code that distinguishes the different type of metadata records in the header. Following this two-letter code are tab-delimited key-value pairs in the format KEY:VALUE (the SAM format specification names these tags and values).
- Because SAM files are plain text (unlike their binary counterpart, BAM), we can take a peek at a few lines of the header with head, See:

https://bioboot.github.io/bggn213\_f17/class-material/sam\_format/

#### SAM Utilities

- Samtools is a common toolkit for analyzing and manipulating files in SAM/ BAM format
  - <a href="http://samtools.sourceforge.net/">http://samtools.sourceforge.net/</a>
- Picard is a another set of utilities that can used to manipulate and modify SAM files
  - http://picard.sourceforge.net/
- These can be used for viewing, parsing, sorting, and filtering SAM files as well as adding new information (e.g. Read Groups)

## Genome Analysis Toolkit (GATK)

- Developed in part to aid in the analysis of 1000 Genomes Project data
- Includes many tools for manipulating, filtering, and utilizing next generation sequence data
- http://www.broadinstitute.org/gatk/

# Additional Reference Slides on Sequencing Methods

## Roche 454 - Pyrosequencing

 Roche/454, Life/APG, Polonator Emulsion PCR

One DNA molecule per bead. Clonal amplification to thousands of copies occurs in microreactors in an emulsion

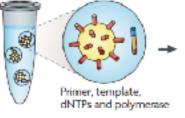

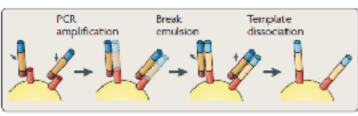

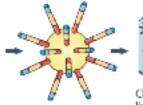

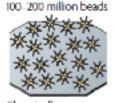

Chemically crosslinked to a glass slide

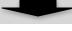

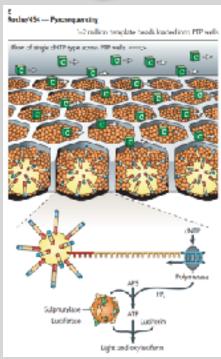

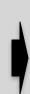

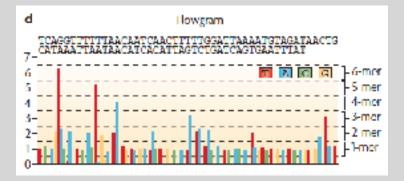

#### Life Technologies SOLiD - Sequence by Ligation

a Roche/454, Life/APG, Polonator
Emulsion PCR
One DNA molecule per bead. Clonal amplification to thousands of copies occurs in microreactors in an emulsion

100-200 million beads

PCR amplification emulsion

Primer, template, dNTPs and polymerase

Chemically cross-linked to a glass slide

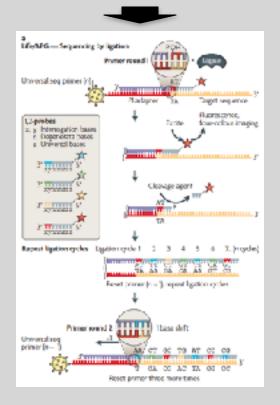

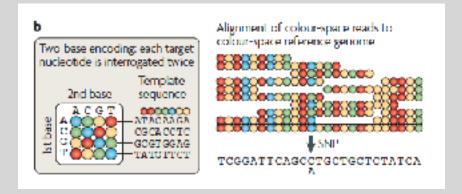

## Complete Genomics - Nanoball Sequencing

Has proofreading ability!

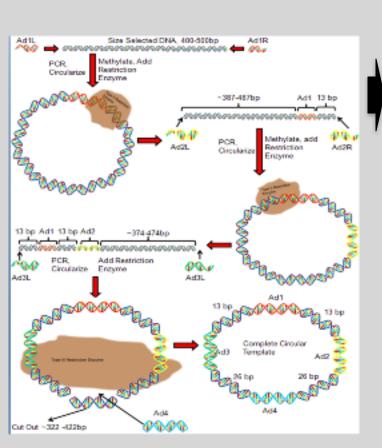

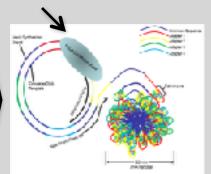

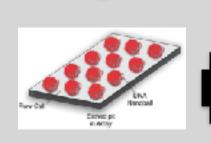

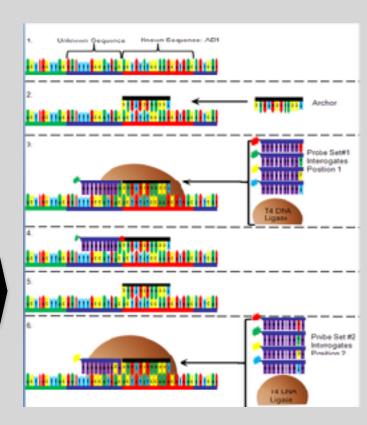

## "Benchtop" Sequencers

- Lower cost, lower throughput alternative for smaller scale projects
- Currently three significant platforms
  - Roche 454 GS Junior
  - Life Technology Ion Torrent
    - Personal Genome Machine (PGM)
    - Proton
  - Illumina MiSeq

| Platform                         | List price              | Approximate cost per run | Minimum throughput<br>(read length)                  | Run time   | Cost/Mb          | Mb/h        |
|----------------------------------|-------------------------|--------------------------|------------------------------------------------------|------------|------------------|-------------|
| 454 GS Junior<br>Ion Torrent PGM | \$108,000 \$1,100       |                          | 35 Mb (400 bases)                                    | 8 h        | \$31             | 4.4         |
| (314 chip)<br>(316 chip)         | \$80,490 <sup>a,b</sup> | \$225°<br>\$425          | 10 Mb (100 bases)<br>100 Mb <sup>d</sup> (100 bases) | 3 h<br>3 h | \$22.5<br>\$4.25 | 3.3<br>33.3 |
| (318 chip)                       |                         | \$625                    | 1,000 Mb (100 bases)                                 | 3 h        | \$0.63           | 333.3       |
| MiSeq                            | \$125,000               | \$750                    | 1,500 Mb (2 × 150 bases)                             | 27 h       | \$0.5            | 55.5        |

## PGM - Ion Semiconductor Sequencing

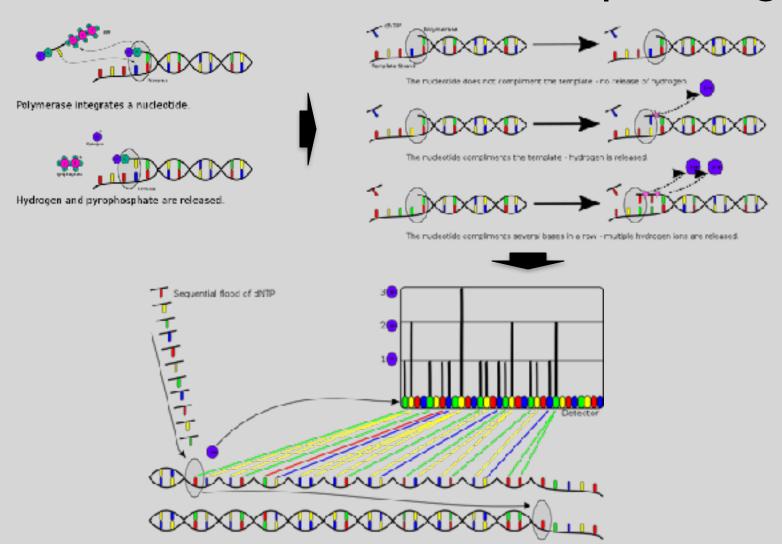